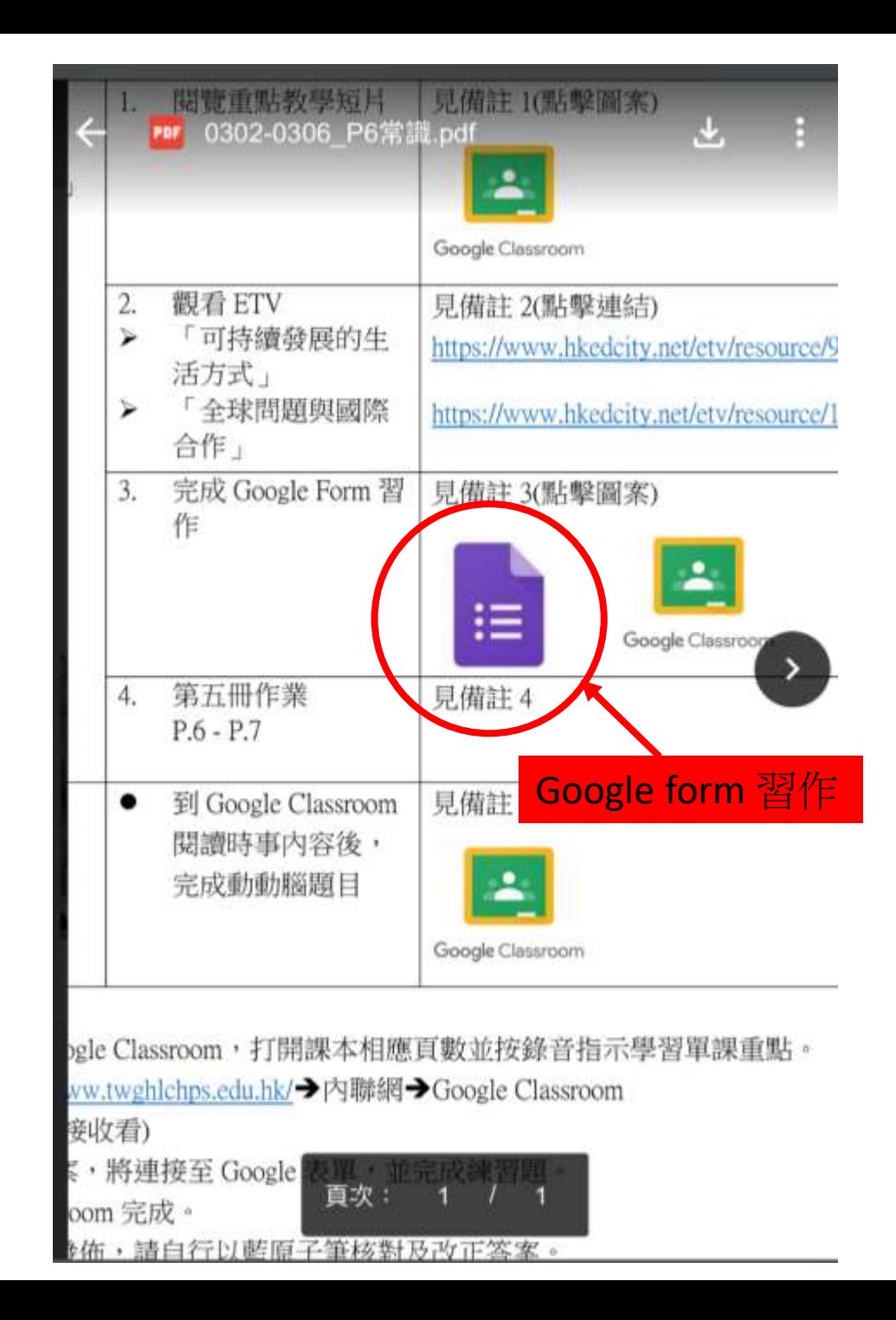

## Google

登入

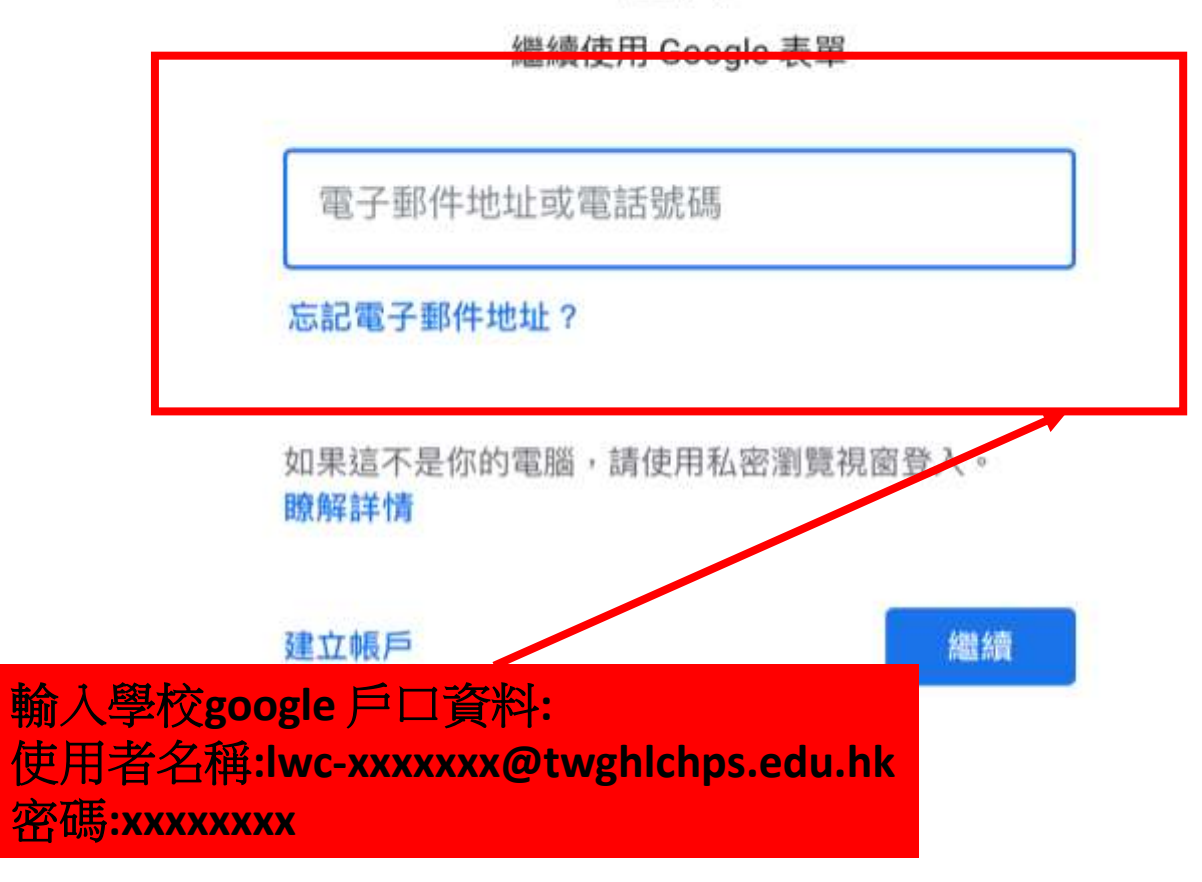

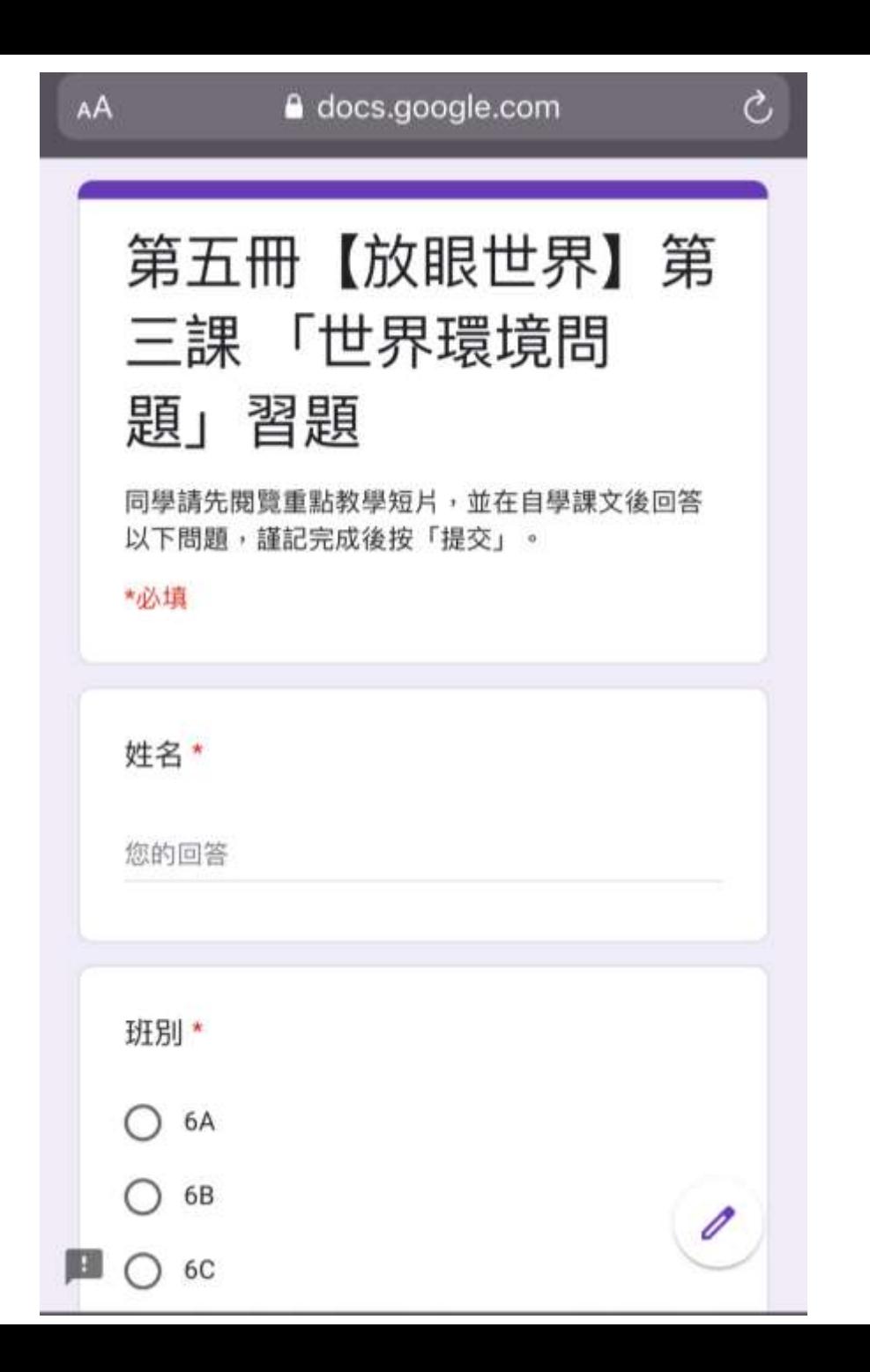